## **How to fund Licensed Arts positions with General Fund Arts funding**

If you've received a 'General Fund Arts Licensed' FTE allocation, you must use all the FTE so the funding group balances at 0.00. The steps below demonstrate how to fund a new position, and change - or split - the funding on an existing position to use allocated Arts FTE. This funding source will populate with fund 191 and a project ID, but will roll up into the General Fund section for balancing.

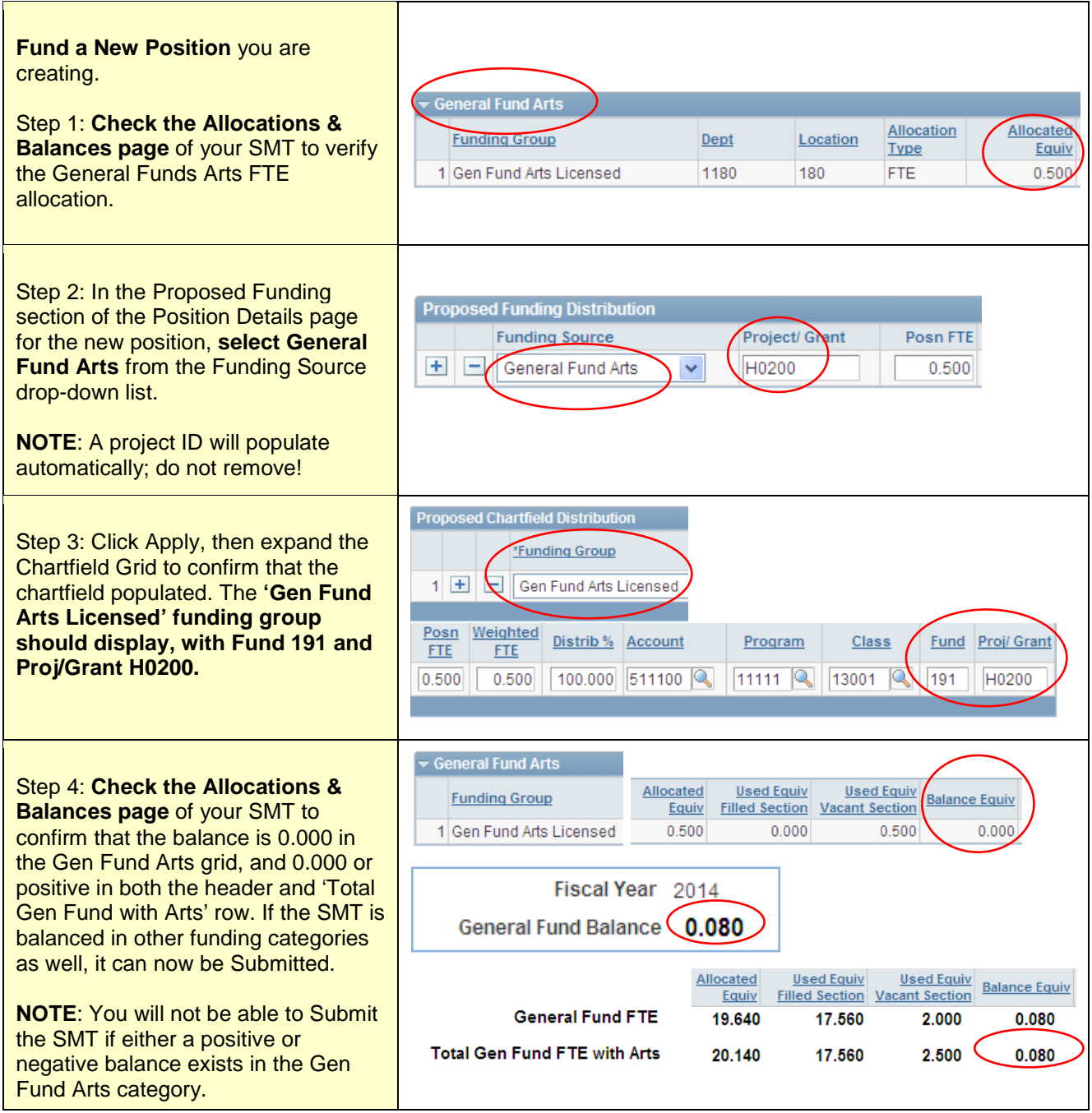

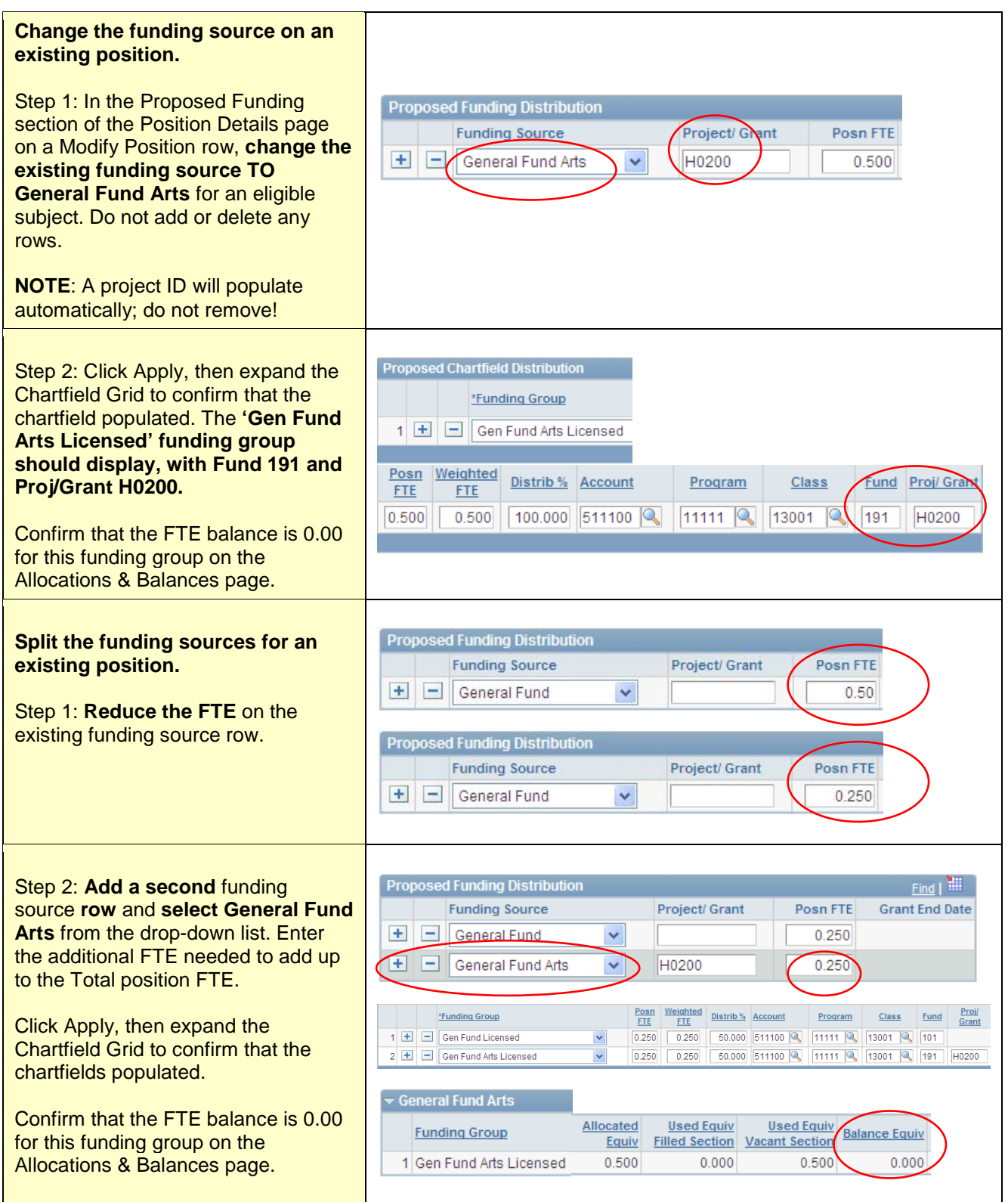